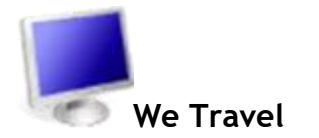

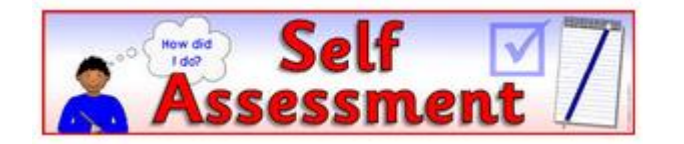

Hi

This is a self-assessment sheet I forward to those who enquire and wish to see what their present skill Level may be.

It demonstrates the courses in which I coach, and lets me then advise a personalised course structure to suit your needs and aspirations for skills with computers, tablets, iPads, smart phones etc

#### **Assuring you of our best service and attention at all times**

Hoping to hear back from you soon, so I can forward you an email in "tick sheet format"

Regards,

 **Step by Step One on One At your Place On Your Computer**

*Ray Eastgate* 

Trainer/Coach/Tutor **Spectrum Computer Courses 0409-364566 Call or Text Ray – 7 days** [www.spectrumcomputercourses.com.au](http://www.spectrumcomputercourses.com.au/) **<< click here**

#### **Servicing All of S.E Queensland – We Come to you – We Travel Telephone Tutorials (with Workbooks), Skype and Remote Access (Team Viewer) to your computer are also available –**

**If you do NOT want to receive any more emails from us Please hit "reply" and add "no emails" in the SUBJECT area**

# **Self-assessment of your present skills, interests & desires for the future**

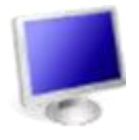

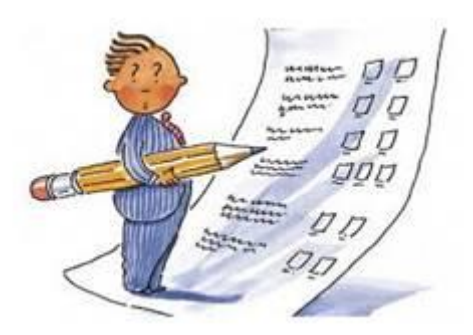

## Please fill out what you can & return to me

## **COURSES AVAILABLE & OUTCOMES you require from training/coaching:-**

- ➢ One on one
- $\triangleright$  Side by Side
- $\triangleright$  Step by Step
- ➢ Hands On

Refer also my website [www.spectrumcomputercourses.com.au](http://www.spectrumcomputercourses.com.au/)

### **There are 2 tables below:-**

- **.(A) – shows** your present knowledge with computers
- **.(B) – shows** your desired OUTCOME with computers after a training/coaching course

### **Please make some short comments regarding:-**

 $\div$  The computer equipment and internet links you have available **Eg a Windows 10, Desktop with printer, ADSL or NBN internet link, prepaid USB dongle ……………………………………………………………………………………………………………………………** ❖ Some comment about your mouse/keyboard skills. Do you know your typing speed **Eg the number of words per minute. (first timers are often about 6 wpm, high school students today doing regular assignments are about 25/30 wpm), short hand typists maybe 80/100 wpm. ………………………………………………………………………………………………………………………**  $\cdot$  The areas of the computer and smart phone, that you frequently use at present **Eg Emailing, YouTube, Facebook, texting, camera and photo ……………………………………………………………………………………………………………………** ❖ Your reason for wanting to UPSKILL in computers **Eg Job search, recreation, to be there for your children, please grandchildren, buy online, book tickets. …………………………………………………………………………………………………………………………** ❖ Your availability for training/coaching sessions (Best quotes are for full day sessions) **Eg Any time, any days, from 9:00 till 2:30, weekends preferred, afternoons after 4 pm for 3 hrs or so. …………………………………………………………………………………………………………………………** Your location for one on one training, eg Your home, your work, local Library **Also indicate if you need to have a computer made available for the training, or if you can borrow one. ……………………………………………………………………………………………………………………………** ❖ Paying for the Training fees and support material eg (Best quotes are for prior or prompt payment) **Who is paying for the training, and can the fees be paid either in advance or ON THE FIRST DAY by bank transfer ?? …………………………………………………………………………………………………………………………**

**Please assess yourself of your present computer knowledge .. type "X" in the box** Rate your present knowledge **/10** in the table below... (1 is low, 10 is high)

**.(A)**

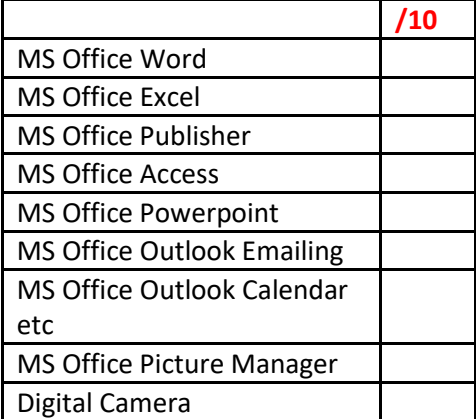

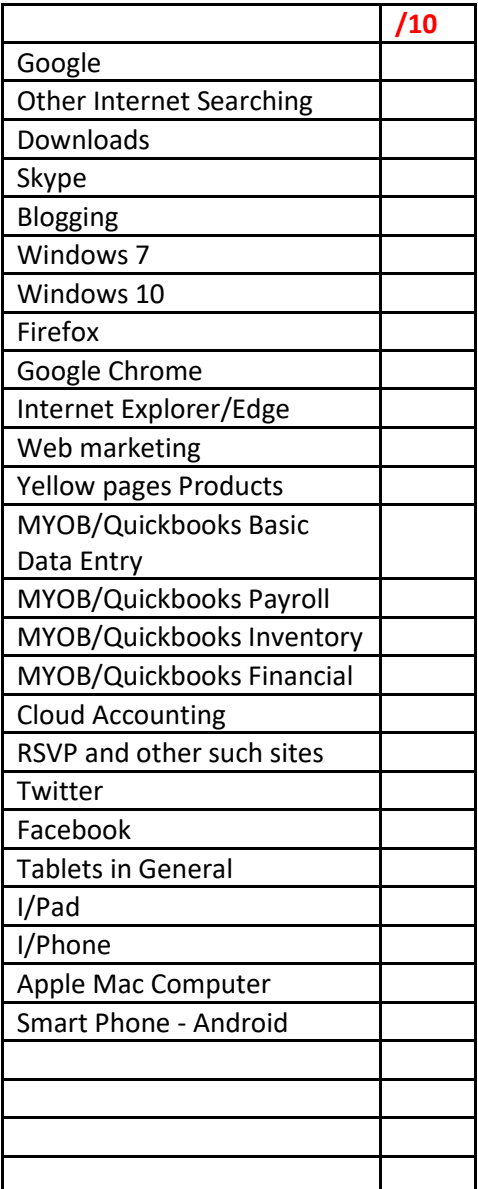

# **(B)**

**Please select those courses below that you require for upskilling … type "X" in the box**

Then rate the outcome (skill level) you would like **/10** in the Courses that interest you**… (1 is low, 10 is high)**

Return to me so I can then suggest what will be of best value for you.

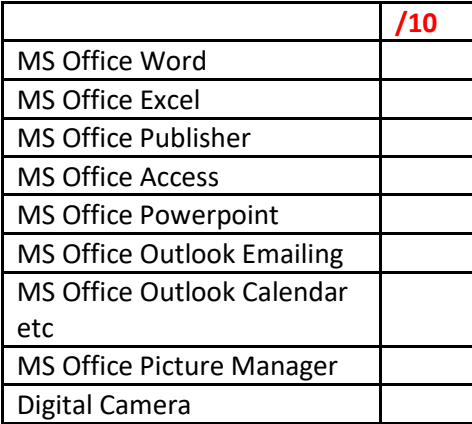

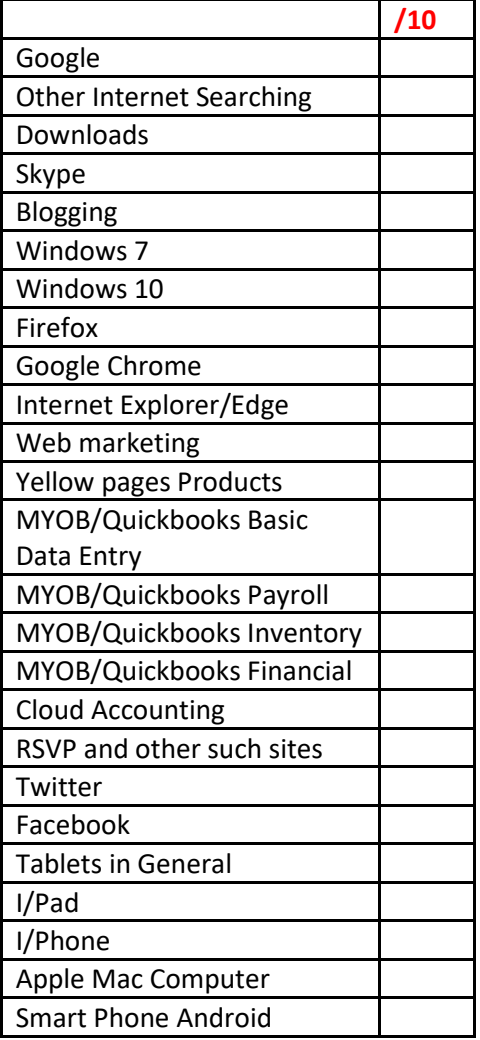

### **Return to me so I can then suggest what will be of best value for you**

Cheers **Step by Step One on One** *Ray Eastgate*  Trainer/Coach **Spectrum Computer Courses 0409-364566** – 7 days **Call or Text Ray [www.spectrumcomputercourses.com.au](http://www.spectrumcomputercourses.com.au/) << click here**